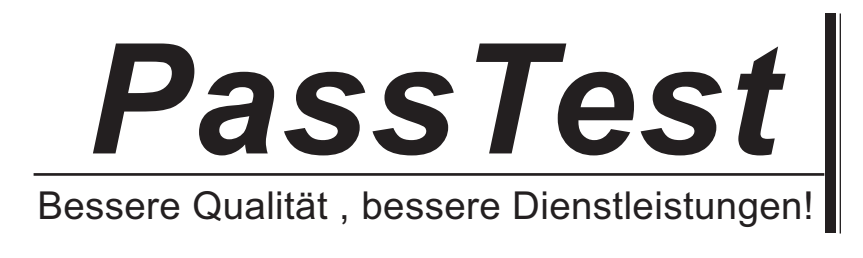

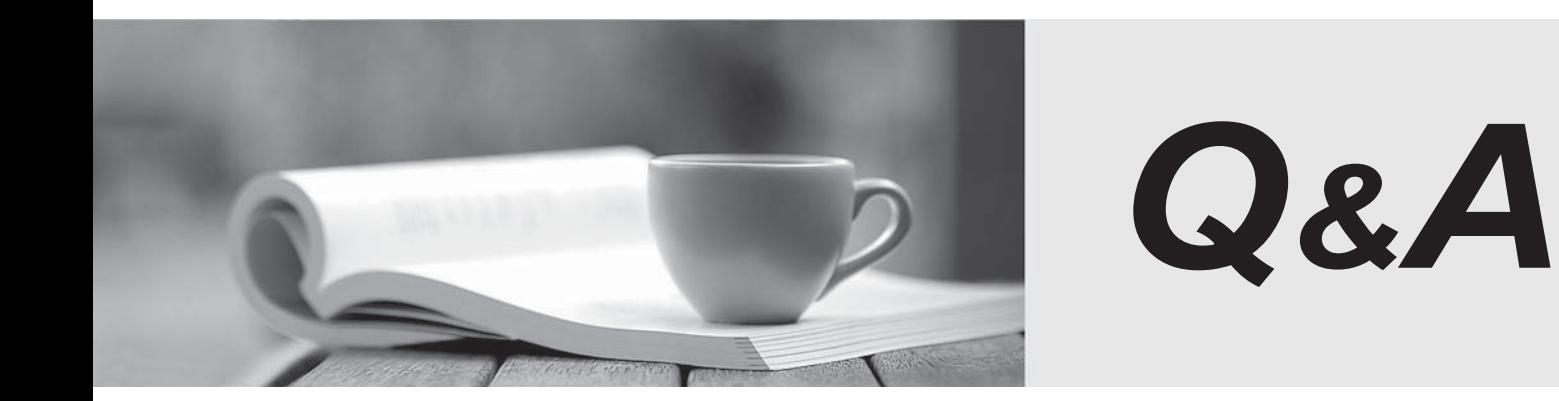

http://www.passtest.de

Einjährige kostenlose Aktualisierung

# **Exam** : **HP0-382**

# **Title** : Servicing HP Mid-Range Integrity Servers

## **Version** : DEMO

## **1.Which conditions prevent the manageability firmware from applying 48 V DC power to an rx8620 server? Select TWO.**

A.insufficient number of CPU fans

B.insufficient number of I/O fans

C.the PC command issued to power down the cabinet

D.ambient temperature in an OVERTEMP LOW condition

E.insufficient number of main fans

## **Correct:B E**

## **2.Which EFI command shows the available filesystems and block devices?**

A.map -r

B.reconnect -r

C.drivers -b boot

D.drvcfg -s [driver] [controller]

## **Correct:A**

**3.On an rx7620 server running HP-UX, you just added a supported I/O card. Using "ioscan -fn", you receive the following message: unknown -1 0/4/1/0/0/0/0/0 UNCLAIMED UNKNOWN PCI RAID (101e1960) What does the "UNCLAIMED UNKNOWN" mean?**

A.The card should be configured first using "sautil."

B.The appropriate driver is not installed in the kernel.

C.No valid file system is configured on the connected disks.

D.No disks are connected to the RAID controller, so no more information can be displayed.

#### **Correct:B**

#### **4.What is the purpose of the EFI driver for the Host Bus Adapter (HBA)?**

A.to boot to EFI shell

B.only used for diagnostic

C.boot support for an OS

D.not used on Itanium systems

## **Correct:C**

## **5.Which error logs can be accessed through the MP on an rx7620 server? Select TWO.**

A.Firmware Log

B.System Event Log

C.Live Performance Log

D.Kernel Debugging Log

E.Forward Progress Log

#### **Correct:B E**

#### **6.Using Linux, how do you check the amount of installed memory?**

A.Run the cstm command.

B.Run the lspci command.

C.View the /proc directory.

D.View the /mem directory.

E.Run the meminfo command.

#### **Correct:C**

#### **7.What is a feature of the nvrboot.efi utility?**

A.backup boot disk information

B.save boot option configuration C.copy an NVRAM command

D.install new utilities

## **Correct:B**

## **8.HP OpenView GlancePlus is available for which operating system or systems?**

A.Linux only B.HP-UX only C.Windows only D.HP-UX and Linux E.Linux and Windows

## **Correct:D**

**9.Click the Exhibit button. A customer's system has a performance issue. Which resource in the exhibit has poor performance?**

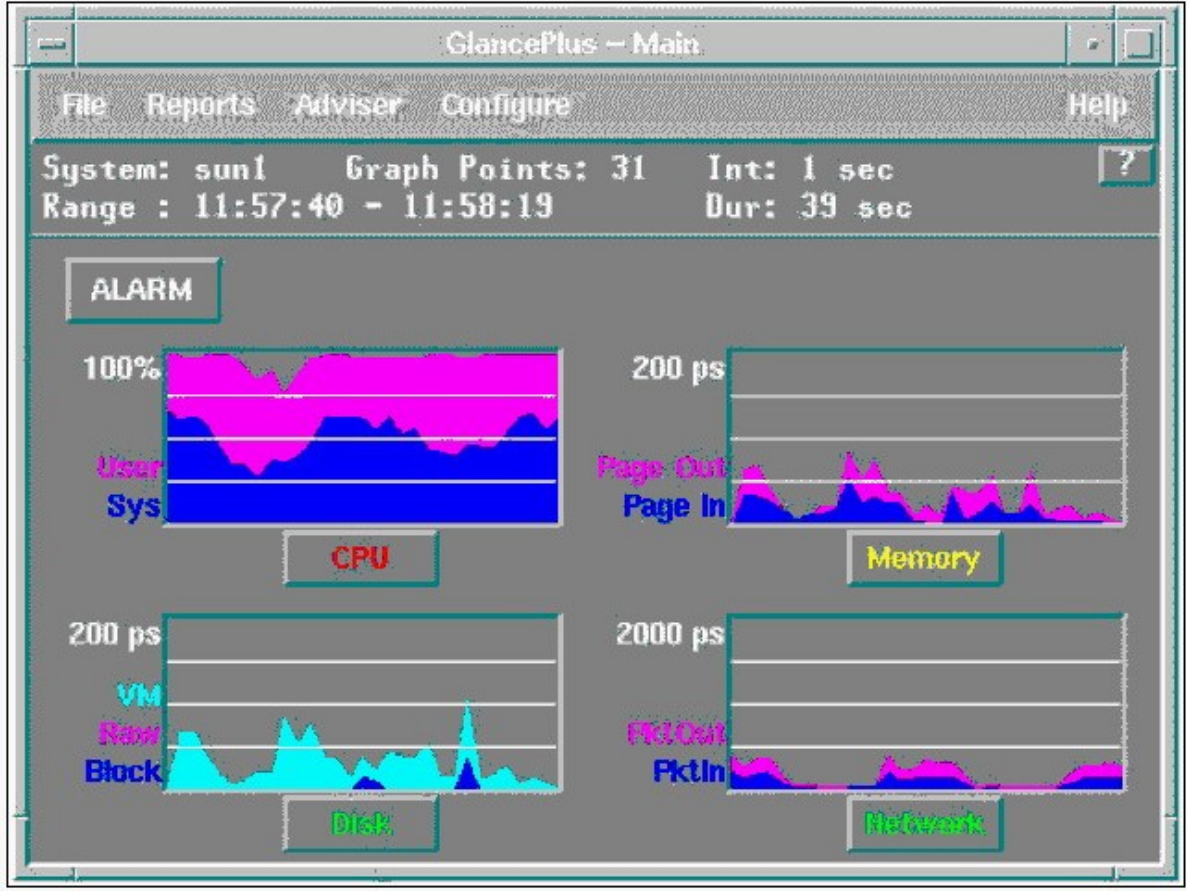

A.CPU

B.memory

C.disk

D.networking

E.disk

## **Correct:A**

**10.Which tools belong to the HP OpenView Storage Area Manager Suite? Select THREE.**

A.Storage Allocater

B.Storage Media Operations

## C.Storage Builder

- D.Storage Virtual Replicator
- E.Storage Node Manager
- F.Storage Mirroring

## **Correct:A C E**

**11.Which path below corresponds to the following ACPI path from the EFI device mapping table? Acpi(HWP0002,0)/Pci(3|0)/Scsi(Pun6,Lun0)/HD(Part1,SigCC245042-3D87-11D)**

A.0/0/0/3/6.0.0 B.0/0/0/3/0.6.0 C.0/0/3/0/0.6.0 D.0/2/0/3/0.6.0

#### **Correct:B**

12. Click the Task button. Click in the area of the graphic where you would look to find the PCI **hardware path information for the PCI-X to PCI-X bridge on the LAN/SCSI board of an rx7620 server.**

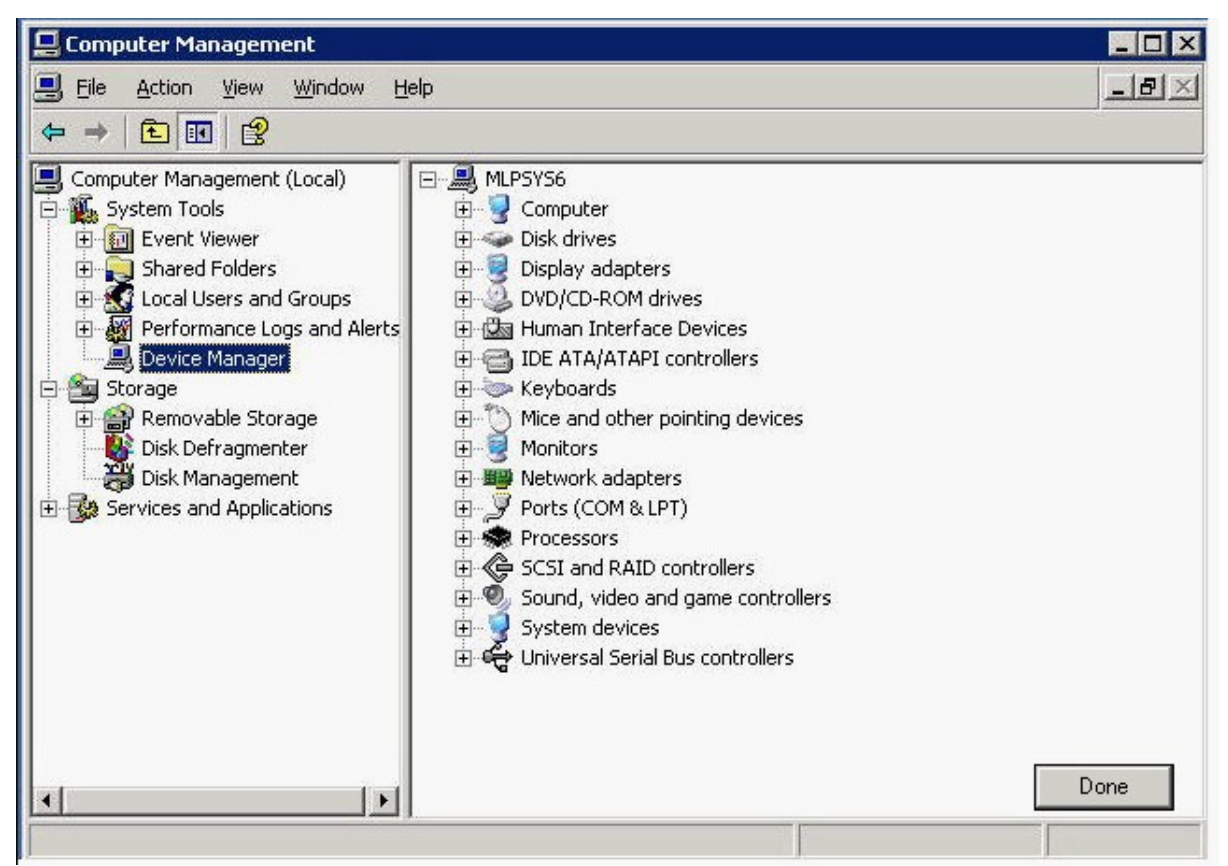

#### **Correct: Correct: Correct: Correct: Correct: Correct: Correct: Correct: Correct: Correct: Correct: Correct: Correct: Correct: Correct: Correct: Correct: Correct: Correct: Correct: C**

**13.Which command displays a list of devices and their system paths on an rx7620 server running HP-UX?**

A.show device B.ioscan C.scanpci D.list devicesD.list devices **Correct:B** 

**14.The following HP-UX hardware path is from an rx8620 system with an attached Server Expansion Unit (SEU)? 3/0/6/1/0 Where is the device associated with this path located?**

A.Core I/O in the SEU

B.PCI-X slot in the SEU

 $0/0/8/1/0.0.0$ 

C.Core I/O in the rx8620 enclosure

D.PCI-X slot in the rx8620 enclosure

## **Correct:B**

**15.Click the Exhibit button. In the path shown for HP-UX, what does the highlighted character represent?**

A.the PCI ID number B.the PCI function number C.the SCSI physical unit number D.the SCSI logical unit number

## **Correct:C**

**16.Which SDA command shows a list of PCI devices and the associated hardware path values on an rx7620 server running OpenVMS?**

A.CLUE CONFIG B.SHOW DEVICE /PCI C.CLUE SYSTEM D.SHOW RESOURCES

## **Correct:A**

**17.On an HP Integrity server running Linux, you execute the lspci command and receive the following: 40:01.0 Fibre Channel: QLogic Corp. QLA2312 Fibre Channel Adapter (rev 03) 40:01.1 Fibre Channel: QLogic Corp. QLA2312 Fibre Channel Adapter (rev 03) How do you interpret this? Select TWO.**

A.There are two separate Fibre Channel PCI cards installed.

B.There is one Fibre Channel PCI card installed with two ports.

C.The card(s) are installed in a PCI-slot connected to rope 2.

D.The card(s) are installed in a PCI-slot connected to rope 4.

## **Correct:B C**

**18.Click the Task button. Using drag and drop, move the path components to the appropriate location in a hardware path for an rx7620 server.**

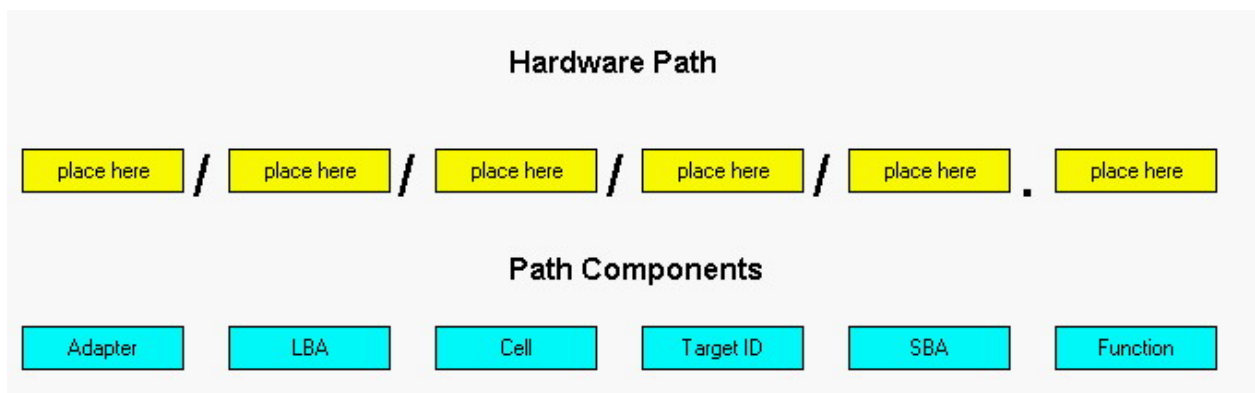

#### **Correct: Correct: Correct: Correct: Correct: Correct: Correct: Correct: Correct: Correct: Correct: Correct: Correct: Correct: Correct: Correct: Correct: Correct: Correct: Correct: C**

**Green choice3---->Yellow Choice1**

**Green choice5---->Yellow Choice2**

**Green choice2---->Yellow Choice3**

**Green choice1---->Yellow Choice4**

**Green choice6---->Yellow Choice5**

**Green choice4---->Yellow Choice6**

19. Click the Exhibit button. What is the path of the PCI-X slot identified by the arrow in the block **diagram shown?**

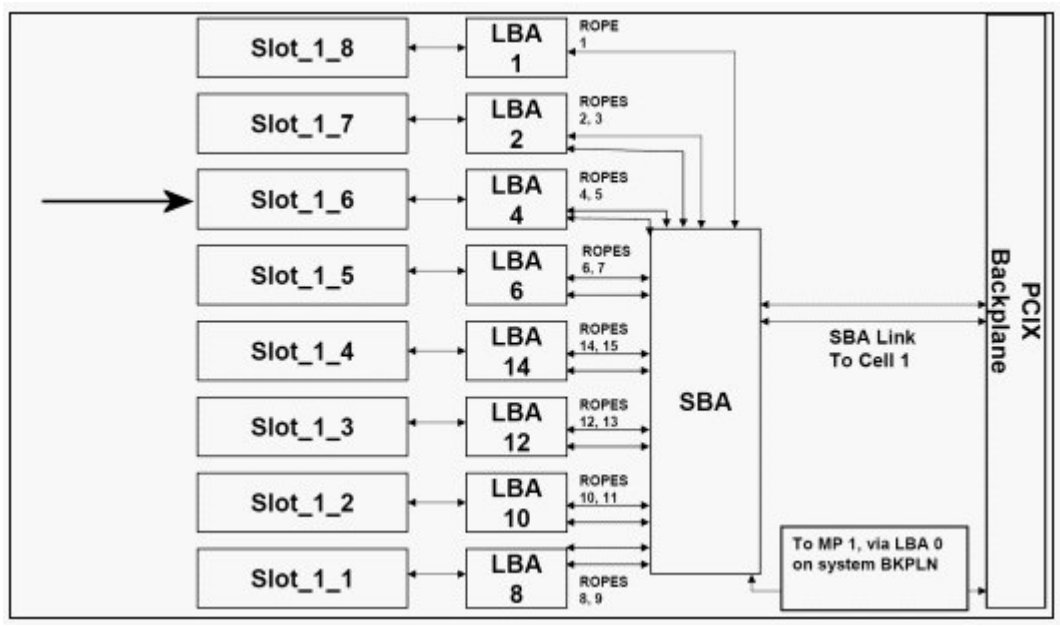

A.1/0/6/1/0

B.1/0/4/0/1

C.1/0/4/1/0

D.1/0/6/0/1

## **Correct:C**

**20.Click the Exhibit button. In the hardware path shown for HP-UX, which device is highlighted?**

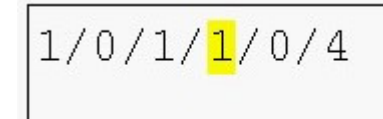

A.cell B.SBA C.target device D.PCI to PCI bridge device **Correct:D**